3. Jednoduché algoritmy BAB37ZPR – Základy programování

Stanislav Vítek

Katedra radioelektroniky Fakulta elektrotechnická České vysoké učení v Praze

#### Přehled témat

- Část  $1$  Iterativní algoritmy
	- P3.1 Ciferný součet
	- [P3.2 Collatzova posloupnost](#page-11-0)
	- P3.3 Výpočet odmocniny binární půlení
	- P3.3 Součet druhých mocnin
	- P3.5 Exponenciální funkce
- Část 2 Algoritmy pracující s náhodnými čísly P3.6 Simulace házení mincí P3.6 Průměr diskrétní náhodné proměnné P3.7 Simulace volebního průzkumu P3.9 Kámen, nůžky, papír P3.10 Výpočet  $\pi$  [metodou Monte-Carlo](#page-43-0)

# <span id="page-2-0"></span>Část I Iterativní algoritmy

# Číselné typy

- $\bullet$  int celá čísla
- float
	- floating-point number
	- · čísla s plovoucí desetinnou čárkou
	- reprezentace: mantisa  $\times$  báze exponent
	- · nepřesnosti, zaokrouhlování
- $\bullet$  complex komplexní čísla

#### **Nepřesnosti**

Přesná matematika:

$$
((1+\frac{1}{x})-1)*x = 1
$$

Nepřesné počítače:

$$
x = 2**50
$$
  
\n
$$
x = 2**50
$$
  
\n
$$
x = 2**100
$$
  
\n
$$
x = 2**100
$$
  
\n
$$
x = 2**100
$$
  
\n
$$
x = 2**100
$$
  
\n
$$
x = 2**100
$$
  
\n
$$
x = 2**100
$$
  
\n
$$
x = 2**100
$$
  
\n
$$
x = 2**100
$$
  
\n
$$
x = 2**100
$$
  
\n
$$
x = 2**100
$$

## $Číselné typy – poznámky$

- Explicitní přetypování:  $int(x)$ , float $(x)$
- Automatické nafukování typu int
	- viz např.  $2**100$
	- · pomalejší, ale korektní
	- v ostatních programovacích jazycích zpravidla dochází k přetečení
- Záludné detaily

```
\gg round(2.5)2
\gg round (4.5)4
>>> round(2.675, 2)
2.67
```
<https://docs.python.org/3/library/functions.html#round>

#### Kvíz

 $>>$  n = 1  $\gg$  while  $n > 0$ : ... print(n)  $\ldots$  n = n / 10

- Co udělá program?
- Co když změníme výraz na  $n=n*10$
- Co když změníme výraz na  $n=n*10.0$
- Jaký bude výsledek programu v jiných jazycích?

<span id="page-7-0"></span>P3.1 Ciferný součet

[P3.2 Collatzova posloupnost](#page-11-0)

P3.3 Výpočet odmocniny – binární půlení

P3.3 Součet druhých mocnin

P3.5 Exponenciální funkce

## P3.1 Ciferný součet

- vstup: číslo x
- výstup: ciferný součet čísla  $\boldsymbol{x}$
- příklady:
	- 8  $\rightarrow$  8
	- $15 \rightarrow 6$
	- 297  $\rightarrow$  18

Jak na to?

- · opakovaně provádíme:
	- $\bullet$  dělení 10 se zbytkem hodnota poslední cifry
	- $\bullet$  celočíselné dělení okrajování čísla

#### $P3.1$  Ciferný součet – naivní řešení

```
>>> def pripocti (n):
\cdot \cdot \cdot f = 0
... if n % 10 == 0:
... f = 0 + f\ldots elif n % 10 == 1:
... f = 1 + f... elif n % 10 == 2:
... f = 2 + f... return f
...
\Rightarrow n = 12; f = 0
>>> f += pripocti(n)>>> f += \text{pripocti}(n//10)>>> print('Ciferný součet čísla', n, 'je', f)
Ciferný součet čísla 12 je 3
```
#### P3.1 Ciferný součet – řešení

```
>>> def digit_sum(n):
\ldots result = 0\ldots while n > 0:
\ldots result += n \% 10
\ln n = n \frac{1}{10}... return result
```
#### Pro zajímavost

...

```
>>> def digit_sum(n):
```

```
\ldots return sum(map(int, str(n)))
```
#### Připomenutí

...

- $print v$  $\acute{y}$ pis hodnoty
- $\bullet$  return návratová hodnota funkce, se kterou lze dále pracovat

<span id="page-11-0"></span>P3.1 Ciferný součet

[P3.2 Collatzova posloupnost](#page-11-0)

P3.3 Výpočet odmocniny – binární půlení

P3.3 Součet druhých mocnin

P3.5 Exponenciální funkce

## P3.2 Collatzova posloupnost

Collatzův problém & lze shrnout následovně:

- Vezměme jakékoliv kladné celé číslo n.
- Pokud je n sudé číslo, vydělíme jej dvěma, získáme tak  $n/2$ .
- Pokud je n liché číslo, vynásobí se třemi a přičte se jednička, tj.  $3n+1$ .
- Tento postup opakujeme

#### Domněnka

- Domněnka je taková, že nezáleží na tom, jaké počáteční číslo n je zvoleno výsledná posloupnost vždy nakonec dojde k číslu 1
- Experimentálně ověřeno pro velká n ( $\sim 10^{18}$ )
- Důkaz není znám

#### $P3.2$  Collatzova posloupnost – řešení

```
>>> def collatz_sequence(n):
\dots while n := 1:
\dots print(n, end=", ")
... if n \% 2 == 0:... n = n \frac{1}{2}... else:
... n = 3*n + 1\ldots print (1)...
>>> collatz_sequence(10)
10, 5, 16, 8, 4, 2, 1
>>> collatz_sequence(11)
11, 34, 17, 52, 26, 13, 40, 20, 10, 5, 16, 8, 4, 2, 1
```
<span id="page-14-0"></span>P3.1 Ciferný součet

[P3.2 Collatzova posloupnost](#page-11-0)

P3.3 Výpočet odmocniny – binární půlení

P3.3 Součet druhých mocnin

P3.5 Exponenciální funkce

## $P3.3$  Výpočet odmocniny – binární půlení

- Vstup: číslo x, přesnost odhadu
- Výstup: odhad  $\sqrt{x}$
- Jak na to? Existuje mnoho metod, ukázka metody binárního půlení.

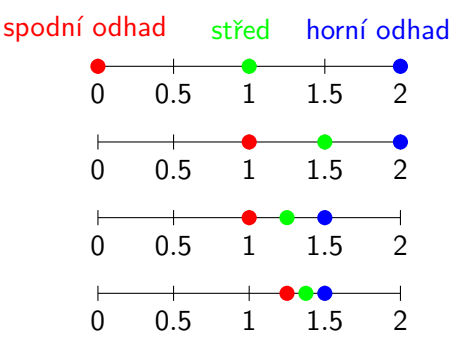

- 1. Horní odhad nastaven na x, spodní odhad na 0
- 2. Pokud je druhá mocnina středu intervalu větší než  $x$ , horní odhad je nastaven na střed
- 3. Pokud je druhá mocnina středu intervalu menší než  $\overline{x}$ , spodní odhad je nastaven na střed
- 4. Postup opakujeme, dokud není dosaženo žádané přesnosti

#### $P3.3$  Výpočet odmocniny – binární půlení

```
>>> def square root(x, precision=0.05):
\ldots upper = x\ldots lower = 0\ldots middle = (upper + lower) / 2
\ldots while abs(middle**2 - x) > precision:
... print(lower, upper, sep='-', end=', ')
\ldots if middle**2 > x:
... upper = middle
\ldots if middle**2 < x:
... lower = middle
\ldots middle = (upper + lower) / 2
... return middle
...
>>> print(square_root(2))
```
0-2, 1.0-2, 1.0-1.5, 1.25-1.5, 1.375-1.5, 1.40625

#### $P3.3$  Výpočet odmocniny – binární půlení

```
>>> def square_root(x, precision=0.05):
\ldots upper = x\ldots lower = 0\ldots middle = (upper + lower) / 2
\ldots while abs(middle**2 - x) > precision:
... print(lower, upper, sep='-', end=', ')
\ldots if middle**2 > x:
... upper = middle
\ldots if middle**2 < x:
... lower = middle
... middle = (upper + lower) / 2 • Proč?
... return middle
...
>>> print(square_root(2))
0-2, 1.0-2, 1.0-1.5, 1.25-1.5, 1.375-1.5, 1.40625
                                      Drobný problém
                                      • Co program udělá pro čísla x < 1• Jak to opravit?
```
<span id="page-18-0"></span>P3.1 Ciferný součet

[P3.2 Collatzova posloupnost](#page-11-0)

P3.3 Výpočet odmocniny – binární půlení

P3.3 Součet druhých mocnin

P3.5 Exponenciální funkce

### P3.3 Součet druhých mocnin

• Lze napsat zadané číslo jako součet druhých mocnin?

```
• Příklad: 13 = 2^2 + 3^2
```

```
>>> def sum_of_squares_test(n):
\ldots for i in range(n+1):
\ldots for j in range(n+1):
... if i * * 2 + i * * 2 == n:
... \text{print}(n, "="", i**2, "++", i**2)...
>>> sum_of_squares_test(13)
13 = 4 + 913 = 9 + 4>>> sum_of_squares_test(29)
29 = 4 + 2529 = 25 + 4
```
### P3.3 Součet druhých mocnin

- Lze napsat zadané číslo jako součet druhých mocnin?
- Příklad:  $13 = 2^2 + 3^2$

```
>>> def sum_of_squares_test(n):
\ldots for i in range(n+1):
\ldots for j in range(n+1):
... if i * * 2 + j * * 2 == n:... \text{print}(n, "="", i**2, "++", i**2)...
>>> sum_of_squares_test(13)
13 = 4 + 913 = 9 + 4>>> sum_of_squares_test(29)
29 = 4 + 2529 = 25 + 4Je program efektivní
                               • Zřejmě stačí menší počet iterací – kolik?
                               • Když je nalezena správná hodnota první mocniny,
                                může trvat dlouho, než je nalezeno druhé číslo
                               • Jak to vylepšit?
```
<span id="page-21-0"></span>P3.1 Ciferný součet

[P3.2 Collatzova posloupnost](#page-11-0)

P3.3 Výpočet odmocniny – binární půlení

P3.3 Součet druhých mocnin

P3.5 Exponenciální funkce

## P3.5 Exponenciální funkce

Ověřte, že pro dostatečně velké n platí

$$
e^x \approx \underbrace{\sum_{i=0}^n \frac{x^i}{i!}}_{A_n(x)}
$$

Problém rozdělíme na podproblémy:

- Výpočet faktoriálu
- Výpočet součtů  $A_n(x)$
- $\bullet$  Tisk chyby pro různá n
- $\bullet$  Tisk chyby pro různá x

#### **P3.5** Faktoriál

```
>>> def factorial(n):
```

```
... prod=1
\ldots for i in range(2,n+1):
... prod*=i
... return prod
```

```
...
```

```
>>> factorial(5)
```

```
120
```
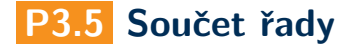

$$
A_n(x) = \sum_{i=0}^n \frac{x^i}{i!}
$$

```
>>> import math
>>> def series_sum(x,n):
\ldots sum=0.
... for i in range(n+1):
... sum+=pow(x,i)/factorial(i)... return sum
...
\gg math.exp(1.0)2.718281828459045
\gg series_sum(1.0,10)2.7182818011463845
```
#### P3.5 Vyhodnocení přesnosti

```
>>> def print accuracy(x):
\ldots exact = math.exp(x)
... print("x=%5d exact=%10g" % (x, exact))
\ldots for n in [5,10,100]: # smycka pres seznam
... approx=series_sum(x,n)
... relerr=abs(exact-approx)/exact
... \text{print}("n=%5d\,approx]\\(1.5cm) print("n=%5d\,approx]\\(1.5cm) print("n=%5d\,approx]\\(1.5cm) print("n=%5d\,approx]\\(1.5cm) print("n=%5d\,approx]\\(1.5cm) print("n=%5d\,sim]\\(1.5cm) print("n=%5d\,sim]\\(1.5cm) print("n=%5d\,sim]\\(1.5cm) print("n=%5d\,sim]\\(1.5cm) pr
...
>>> print_accuracy(1.0)
x= 1 exact= 2.71828
n= 5 approx= 2.71667 relerr=0.000594185
n= 10 approx= 2.71828 relerr=1.00478e-08
n= 100 approx= 2.71828 relerr=1.63371e-16
```
lec03/exponencial.py

# <span id="page-26-0"></span>Část II Algoritmy s náhodnými čísly

#### $Z$ droj dat – náhodná čísla

- Přesněji: pseudo-náhodná čísla, opravdová náhodná čísla: <https://www.random.org/>
- Bohaté využití v programování: výpočty, simulace, hry, ...
- Python modul random
	- random.random() float od 0 do 1
	- $\bullet$  random.randint(a, b) celé číslo mezi a, b
	- random.randrange $(a, b)$  náhodná celá čísla v rozsahu a, b

```
>>> import random
```

```
>> n=10
```

```
>>> random.randrange(0,n)
```

```
\bigcap
```

```
>>> random.randrange(0,n)
```

```
3
```

```
>>> random.randrange(0,n)
```
2

#### <span id="page-28-0"></span>II. Algoritmy s náhodnými čísly

#### P3.6 Simulace házení mincí

P3.6 Průměr diskrétní náhodné proměnné

P3.7 Simulace volebního průzkumu

P3.9 Kámen, nůžky, papír

P3.10 Výpočet  $\pi$  [metodou Monte-Carlo](#page-43-0)

#### >>> import random

```
\gg def hod():
... if random.randrange(2)==0:
... print("Hlava", end=" ")
... else:
... print("Orel", end=" ")
...
\gg for i in range(10):
... hod()
...
```
Hlava Orel Orel Hlava Orel Orel Orel Orel Hlava Hlava

 $\bullet$  Trochu jiný zápis funkce

```
>>> # trochu jiny zapis funkce
\gg def hod1():
... text = "Orel" if random.randrange(2) % 2 else "Hlava"
... print(text, end=" ")
...
```
#### <span id="page-31-0"></span>II. Algoritmy s náhodnými čísly

P3.6 Simulace házení mincí

#### P3.6 Průměr diskrétní náhodné proměnné

P3.7 Simulace volebního průzkumu

P3.9 Kámen, nůžky, papír

P3.10 Výpočet  $\pi$  [metodou Monte-Carlo](#page-43-0)

#### P3.7 Průměr diskrétní náhodné proměnné

- Vybíráme náhodně čísla  $x_i \in \{1, 2, \ldots, 10\}$
- $\bullet$  Jaký bude jejich průměr pro velké N?

$$
\frac{1}{N}\sum_{i=1}^N x_i
$$

>>> import random

```
>>> N=10000
\gg \gg \approx \approx 0.
>>> for i in range(N):
... s+=random.randrange(1,11)
...
\gg print ("average =", s/N)
average = 5.5057
```
#### <span id="page-33-0"></span>II. Algoritmy s náhodnými čísly

P3.6 Simulace házení mincí

P3.6 Průměr diskrétní náhodné proměnné

P3.7 Simulace volebního průzkumu

P3.9 Kámen, nůžky, papír

P3.10 Výpočet  $\pi$  [metodou Monte-Carlo](#page-43-0)

## P3.8 Simulace volebního průzkumu

- Volební průzkumy se často liší jaká je jejich přesnost?
- Přístup 1: matematické modely, statistika
- Přístup 2: simulace
- Program:
	- vstup: preference stran, velikost vzorku
	- výstup: preference zjištěné v náhodně vybraném vzorku

```
>>> def pruzkum(size, pref1, pref2, pref3):
\ldots count1 = 0
\ldots count 2 = 0\ldots count 3 = 0... for i in range(size):
\ldots r = random.randint(1, 100)
... if r \leq pref1: count1 += 1... elif r \leq pref1 + pref2: count2 += 1
... elif r \leq pref1 + pref2 + pref3: count3 += 1
\ldots print ("Strana 1:", 100 * count1 / size)
\ldots print ("Strana 2:", 100 * count 2 / size)
\ldots print ("Strana 3:", 100 * count 3 / size)
...
```
- řešení není dobré: funguje jen pro 3 strany
- lepší řešení využití seznamů

#### <span id="page-36-0"></span>II. Algoritmy s náhodnými čísly

P3.6 Simulace házení mincí

P3.6 Průměr diskrétní náhodné proměnné

P3.7 Simulace volebního průzkumu

P3.9 Kámen, nůžky, papír

P3.10 Výpočet  $\pi$  [metodou Monte-Carlo](#page-43-0)

#### P3.9 Kámen, nůžky, papír

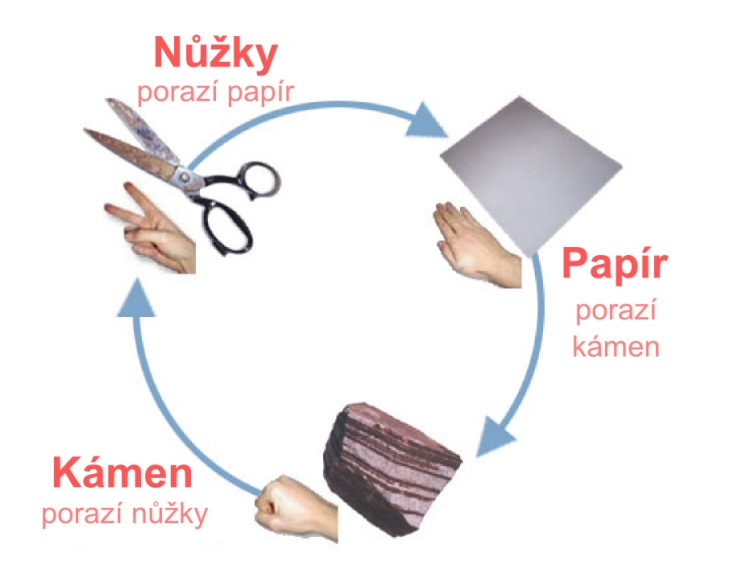

#### $P3.9$  Kámen, nůžky, papír – volba strategie

• hráč náhodně zkouší štěstí podle rovnoměrného rozdělení pravděpodobnosti

```
>>> def strategy_uniform():
```

```
\ldots r = random.randint(1, 3)
... if r = 1:
... return "R"
\ldots elif r = 2:
... return "S"
... else:
... return "P"
...
```
 $\bullet$  hráč zkouší pouze jednu možnost – kámen

```
>>> def strategy_rock():
... return "R"
```
#### $P3.9$  Kámen, nůžky, papír – vyhodnocení tahu

```
>>> def evaluate(symbol1, symbol2):
\ldots if symbol1 == symbol2:
... return 0
... if symbol1 == "R" and symbol2 == "S" or \
... symbol1 == "S" and symbol2 == "P" or \n... symbol1 == "P" and symbol2 == "R":... return 1
... return -1
...
>>> evaluate('R', 'R') # nevítězí nikdo
0
>>> evaluate('S', 'R') # vítězí počítač (nůžky < kámen)
-1
>>> evaluate('P', 'R') # vítězí hráč (papír > kámen)
1
```

```
>>> def game(rounds):
\ldots points = 0
\ldots for i in range(1, rounds+1):
... print("Round ", i)
... symbol1 = strategy_uniform()
... symbol2 = strategy_uniform()
... print("Symbols:", symbol1, symbol2)
\ldots points += evaluate(symbol1, symbol2)
... print("Player 1 points:", points)
...
\gg game(1)
```
Round 1 Symbols: R P Player 1 points: -1

#### $P3.9$  Kámen, nůžky, papír – obecnější strategie

```
>>> def strategy(weightR, weightS, weightP):
\ldots r = random.randint(1, weightR + weightS + weightP)
\ldots if r \leq weightR:
... return "R"
\dots elif r \leq weightR + weightS:
... return "S"
... else:
... return "P"
```
...

#### P3.9 Kámen, nůžky, papír – obecnější strategie

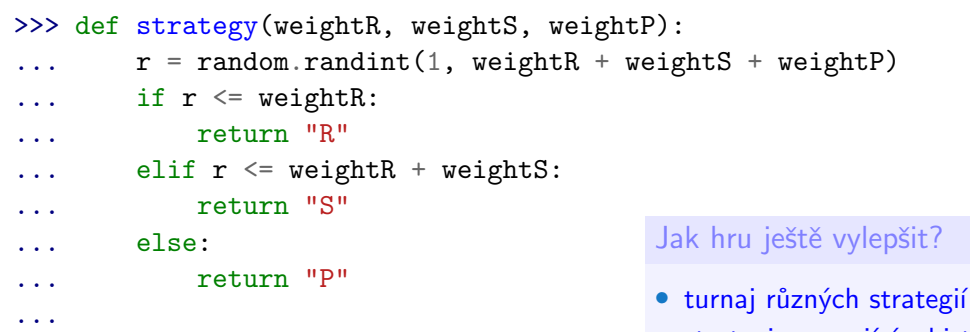

- · strategie pracující s historií
	- kopírování posledního tahu soupeře
	- analýza historie soupeře (hraje vždy kámen?  $\rightarrow$  hraj papír!)
- rozšíření na více symbolů

#### <span id="page-43-0"></span>II. Algoritmy s náhodnými čísly

P3.6 Simulace házení mincí

P3.6 Průměr diskrétní náhodné proměnné

P3.7 Simulace volebního průzkumu

P3.9 Kámen, nůžky, papír

P3.10 Výpočet  $\pi$  [metodou Monte-Carlo](#page-43-0)

## P3.10 Výpočet  $\pi$  metodou Monte-Carlo

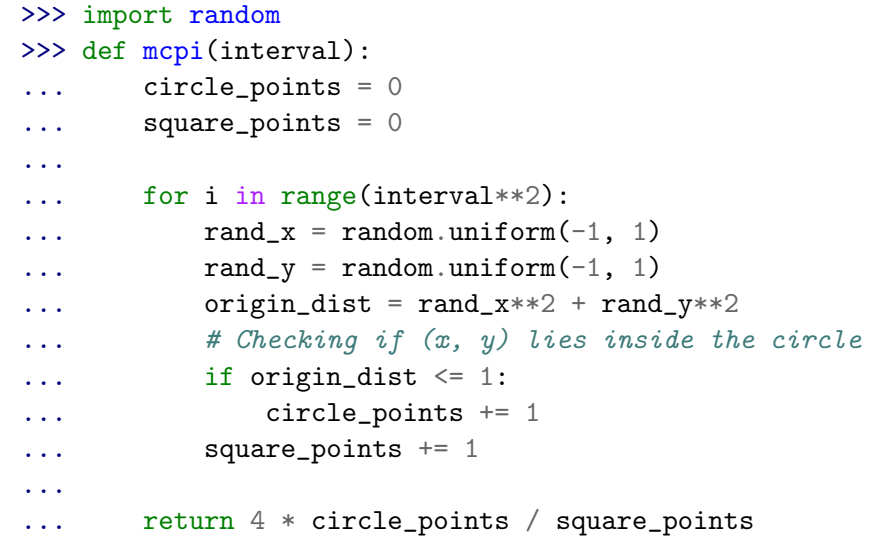

...